### <<Ruby Gems

<<Ruby Gems >>

- 13 ISBN 9787111249412
- 10 ISBN 7111249410

出版时间:2008-12

David Berube

页数:223

PDF

更多资源请访问:http://www.tushu007.com

, tushu007.com

# <<Ruby Gems>>>

#### Ruby,一种功能强大的、真正的解释型面向对象脚本语言,在它诞生的很长一段时间里,一直处

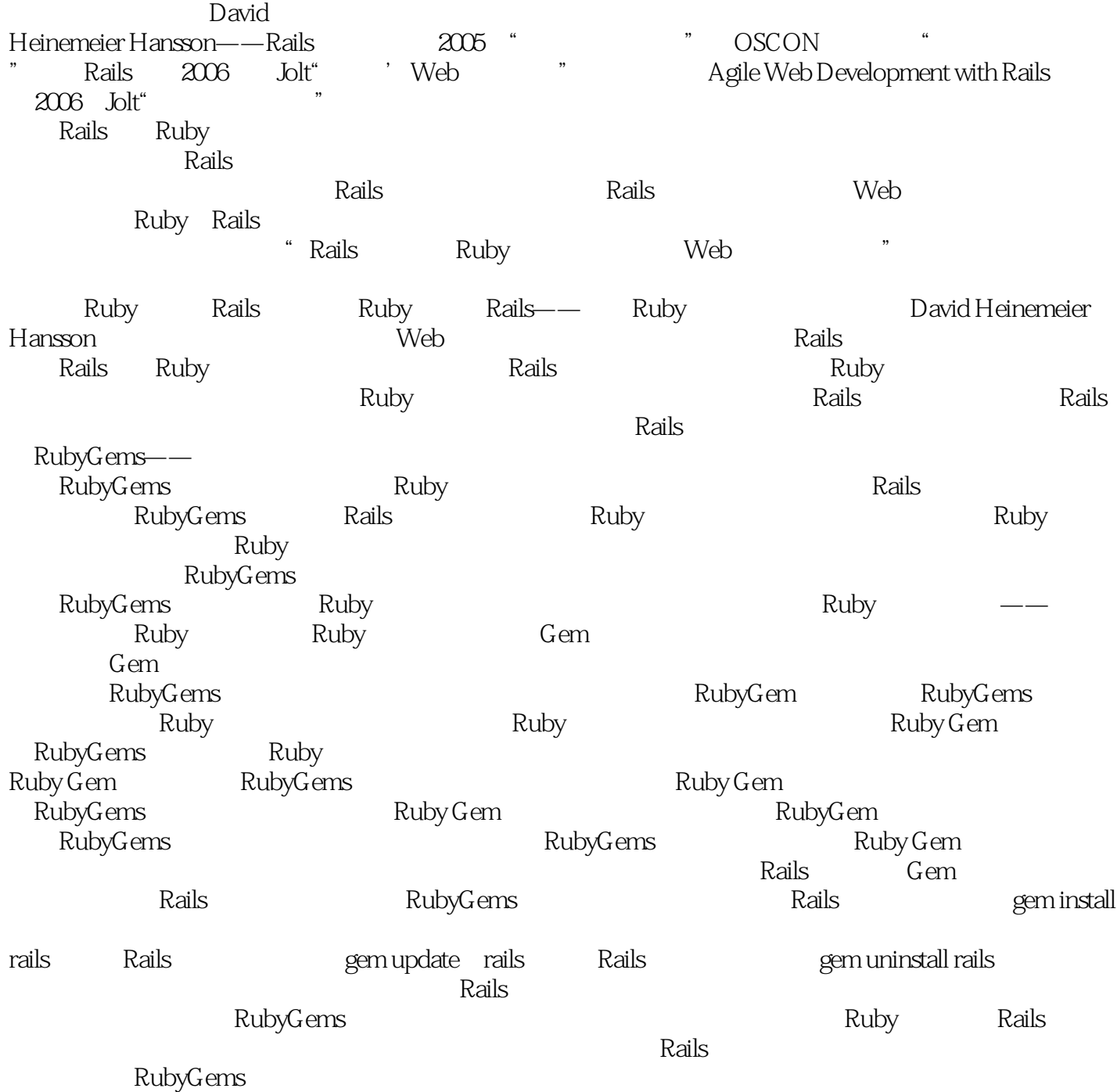

# <<Ruby Gems>>>

### $,$  tushu007.com

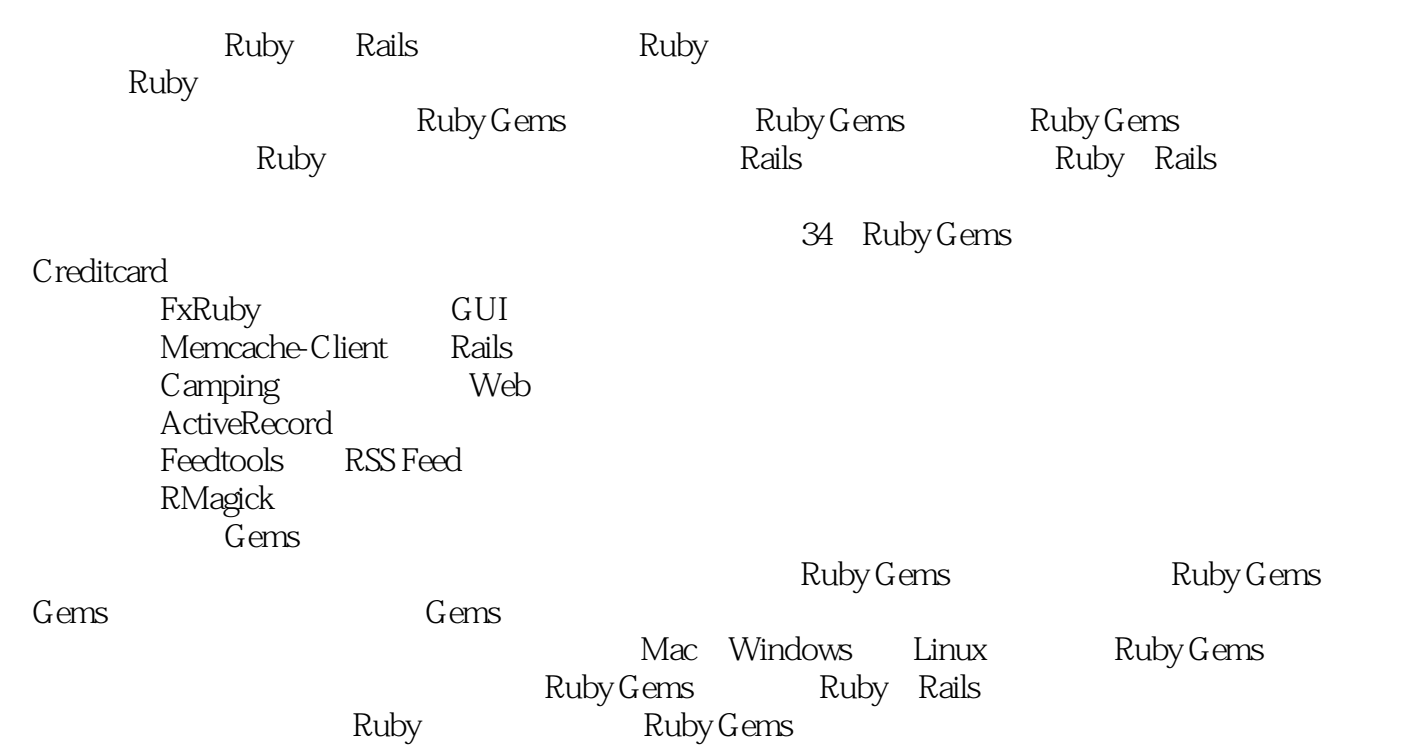

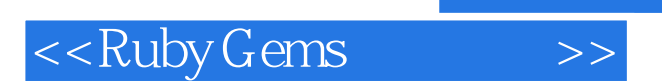

David Berube, Ruby PHP Perl C++ Visual Basic<br>2003 David Ruby Ruby on Rails Ruby Ruby on Rails

 $,$  tushu007.com

<<Ruby Gems

RubyGems 1 RubyGems 1.1 RubyGems 1.1.1 1.1.2 Ruby 1.1.3 Gem Gem 1.1.4 1.1.5 1.1.5 1.1.6 Ruby 1.1.7  $1.2$   $2$  RubyGems  $2.1$  Ruby  $2.1.1$ Ruby 2.1.2 Linux Ruby 2.1.3 Windows Ruby 2.1.4 Ruby 2.2 Linux/Mac OS X RubyGems 2.3 RubyGems 3 RubyGems 3.1 Gem 3.1.1 Creditcard Gem 3.1.2 Cmdparse 3.2 Gem 3.3 RubyGems 4 Gem 4.1 Gem 4.2 Gem 4.3 Gem 4.4 Gem 4.5 Gem Ruby Gem  $5$  ActiveRecord  $51$  ActiveRecord  $51.1$ ActiveRecord 5.1.2 5.2 ActiveRecord RSS 5.3 6 BlueCloth 6.1 BlueCloth 6.2 BlueCloth HTML 6.3 BlueCloth PDF 6.4 7 Camping Web 7.1 Camping 7.1.1 Camping::Models 7.1.2 Camping::Controllers 7.1.3 Camping::Views 7.2 Camping 7.3 8 Cmdparse 81 Cmdparse 8.2 Job?Search 8.3 9 Erubis HTML 9.1 Erubis 9.2 Erubis 9.3 10 Feedtools Feed 10.1 Feedtools 10.2 Feedtools 10.3 11 FxRuby 11.1 FxRuby 11.2 FxRuby 11.3 12 YahooFinance 票信息 12.1 YahooFinance如何工作 12.2 使用YahooFinance显示股票的变化 12.3 结论 第13章 Hpricot HTML 13.1 Hpricot 13.2 Hpricot 13.3 14<br>[arkaby HTML 15 Fastercsv CSV 16 Multi Markaby HTML 15 Fastercsv CSV 16 Multi 17 Mongrel Web 18 Net?SFTP 1 19 Net?SSH 20 Creditcard 1 21 PDF?Writer PDF 22 用Runt处理周期性事件 第23章 使用Rails构建Web站点 第24章 使用Rake自动执行任务 第25章 使 RMagick 26 Memcache?Client Web 27 Rubyzip Zip 28 Memoize 29 Id3lib?Ruby MP3 30 Shorturl URL 31 Rubyscript2exe Ruby Ruby 32 Tidy HTML 33 XML?simple XML Ruby Gem 34 Gem 35 Gem

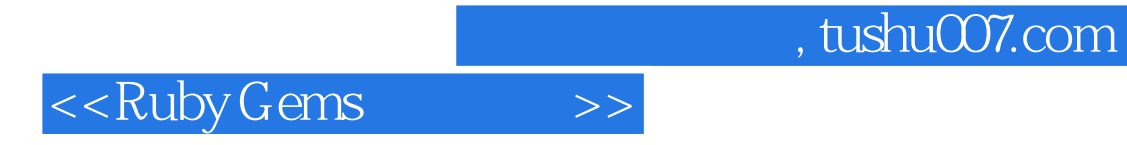

本站所提供下载的PDF图书仅提供预览和简介,请支持正版图书。

更多资源请访问:http://www.tushu007.com